## <span id="page-0-0"></span>Otro Problema menos Con Python

### Christian Gimenez, Jorge Rodriguez y Candelaria Alvarez

12 Nov 2019

(cc) BY-ND

Christian Gimenez, Jorge Rodriguez y Candelaria Alvarez [Otro Problema menos Con Python](#page-85-0) 12 Nov 2019 1/117

Se acerca el día de la primavera y un grupo de estudiantes querían juntarse a comer pizas. Normalmente, sacar cuentas para poder deducir cuánto tiene que pagar cada uno sería fácil, pero querían que participen a los primeros 20 que lleguen al aula (se suponen que son los más aplicados).

## ¿Qué vimos?

- Entrada y Salida
- **•** Variables
- Operadores matemáticos

Además, los estudiantes que organizan el evento quieren ofrecer dos tipos de pizzas: con palmitos y común. Como hay varias personas que no les gustan los palmitos, deciden preguntarle a cada una si quieren con palmitos o no. Lo bueno es que no afecta al precio final y sólo debe avisarle a Juan que no le ponga palmitos.

- ¿Qué vimos?
	- **•** Condicionales

i RY-ND

Ahora, no todos los estudiantes sabe cómo ejecutar el programa. Por eso, queremos repetir nuestro programa 20 veces.

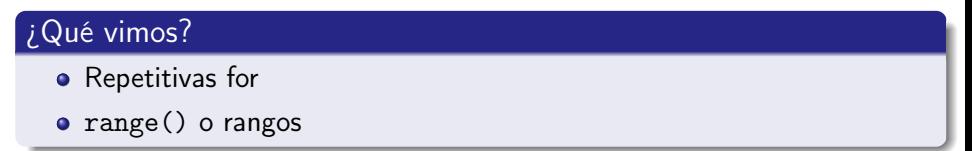

Ahora, una vez terminada la aplicación, sería ideal que Juan sepa cuántos pidieron con y sin palmitos. ¿Cómo se puede hacer esto?

## ¿Qué vimos?

- Variables contadoras.
- La verdadera utilidad de las repetitivas for. :)

# Del lenguaje

#### Tabular vs. Espaciado

- Nunca usar el caracter tabulador.
- Usar 4 espacios está bien.
- Mantener consistencia: siempre indentar de a 4 espacios.
- Configurar Geany para que no use tab.

#### Importar tkinter (Tk)

from tkinter import Tk

#### Importar la entrada y salida

- Es muy útil usar etiquetas en español.
- En vez de usar askstring()  $\rightarrow$  usamos pedir\_texto()

from tkinter.simpledialog import askstring as pedir\_texto

## Probar en el momento

Podemos pedirle a Geany que ejecute una porción de código para ver que hace.

¡Python es interpretado!

## Zen de Python

import this

- El Zen nos dice que hagamos las cosas simples
	- Principio KISS : Keep it Short and Simple (Mantenlo corto y simple)
- Muchas veces el código es:
	- fácil de leer y entender.
	- **·** fácil de escribir.

from tkinter import Tk from tkinter.simpledialog import askstring as pedir\_texto from tkinter.messagebox import showinfo as mostrar\_info from tkinter.messagebox import askyesno as preg\_sino

```
root = Tk()root.withdraw()
```
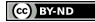

```
cant\_palmitos = 0for i in range(20):
    nombre = \text{pedir\_texto('}_i\text{Pizzas}!'Indique su nombre y apellido')
    plata = 500
    cant_personas = 20
    cada_uno = plata / cant_personas
    mostrar_info(';Pizzas!', nombre + ' Te va a salir: '
                  + str(cada_uno))
```
**CO** BY-ND

```
con_palmitos = preg\_sino('iPizzas!', 'i]Con palmitos?')
```

```
if con_palmitos:
    cant\_palmitos = cant\_palmitos + 1mostrar_info(';Pizzas!', ';Genial!')
else:
    cant_palmitos = cant_palmitos + 1
    mostrar_info('¡Pizzas!',
                  '¡No te olvidés de avisarle a Juan!')
    mostrar_info(';Pizzas!', 'Juan, hay ' \setminus+ str(cant_palmitos)
                  + 'pizzas con palmitos')
```
**CO** BY-ND

# ¿El resultado?

Juan hizo el software, dejó una compu en el curso, sus compañeros se inscribieron y así supo de antemano cuántos iban. ¡Fue todo un éxito!

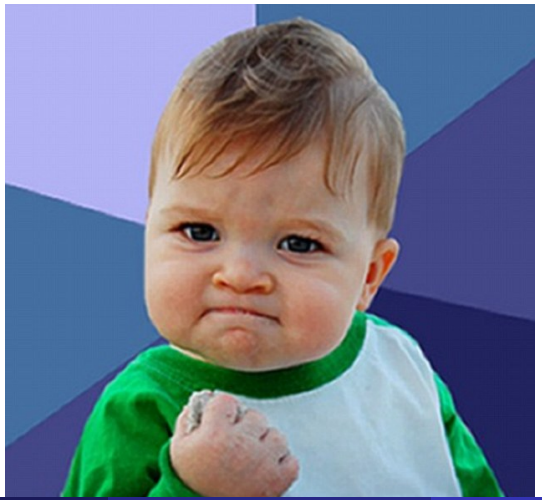

Christian Gimenez, Jorge Rodriguez y Ca Dtro Problema menos Con Python 112 Nov 2019 16/117

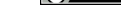

**RY-ND** 

# ¡Oh no! ¡Otra vez!

Juan tuvo mucho éxito con su programa. Todo surgió tan bien, que le pidieron que organizara el próximo encuentro: la fiesta de fin de año del curso.

En otras palabras. . . Juan debe hacer un programa nuevo y mejor. . .

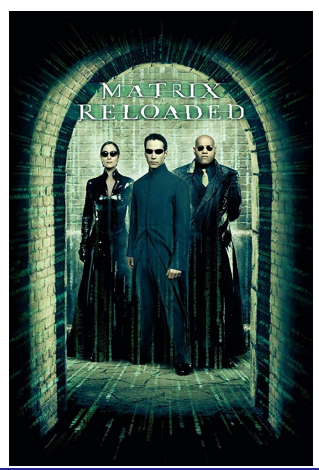

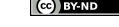

## Reloaded. . .

El problema es que ahora van a ir los que quieren y Juan debe hacer tarjetitas con el nombre de cada invitado. Para eso debe conocer los nombres de los que van a ir.

## ¿Qué debe hacer el programa?

- Armar una lista de los nombres vacía inicialmente.
- Si el estudiante quiere participar:
	- Permitir que ingrese su nombre.
	- guardarlo en la lista.
- Al terminar, imprimir los que se inscribieron.

## ¿Qué veremos?

- **o** Crear listas
- **•** Manipular listas
- Contar la cantidad de elementos en una lista
- **e** Recorrer la lista

## ¿Qué son las Listas?

- Son contenedores de varias cosas
	- Puedo guardar muchos elementos adentro de una lista.
	- **•** Elementos:
		- Textos (strings)
		- Números
		- Valores booleanos (True/False)

#### Acceso

- Puedo acceder a esos elementos
	- "Dame el 5to elemento"
	- "Dame el n-ésimo elemento"

## **Crearlas**

#### Crear

```
lst_invitados = []
# Seguro que van porque organizan el evento
lst_invitados = ['Juan', 'Jorge', 'Cande']
```
#### Acceder

Pedir un elemento de la lista es simple.

```
nombre = lst_invitados[0]
```
nombre tiene el primer elemento de la lista

- El índice es el número entre corchetes
- Se asigna el índice según el orden
- ¡El índice del primer elemento es 0!

(cc) EYAND

Para guardar los nombres: ¡se puede usar una lista!

¿Lo hacemos en el programa? ¿Dónde creamos nuestra lista de invitados?

#### Agregar al programa

```
\# . . .
cant\_palmitos = 0lst_invitados = [] # < - ; nuevo!
for i in range(20):
# ...
```
### Pero *i* y cómo la usamos?

Ya tenemos nuestra lista, pero. . . ¿Cómo agregamos los nombres?

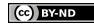

#### Para Probar (Avanzado)

- Mostrar con tkinter (mostrar\_info) el elemento.
- ¡Qué pasa si usamos índices negativos?
- ¡Qué pasa si usamos str() en una lista?
	- mostrar\_info(str(lst\_invitados[0]))
	- mostrar info(str(lst invitados))
- ¿Qué pasa si creamos una lista con diferentes tipos de datos?

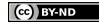

A medida que van llegando estudiantes, sus nombres deben agregarse a la lista en orden.

- Primero llega Leandro, ingresa su nombre y se agrega a la lista.
	- ['Leandro']
- Luego llega Claudia, ingresa su nombre y se agrega a la lista.
	- ['Leandro', 'Claudia']
- ¡El orden es importante!
- *i* Agregamos al principio de la lista o al final? Final lst\_invitados.append(nombre) Principio lst\_invitados.insert(0, nombre)

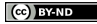

¿Qué se debería modificar al programa para agregar los nombres en orden?

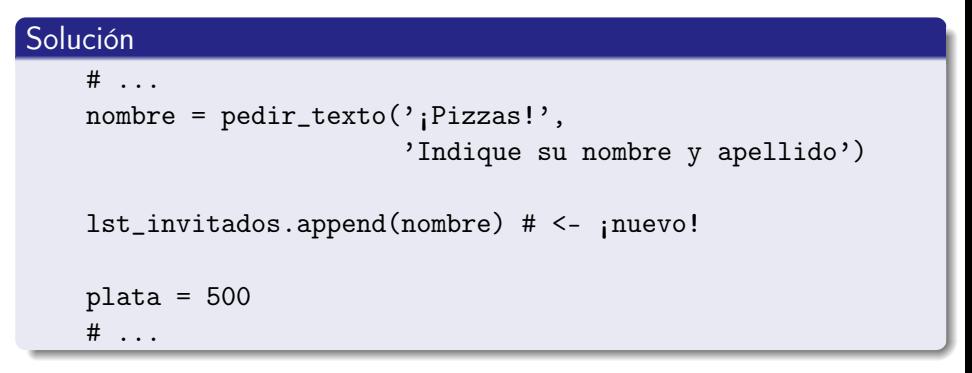

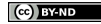

- Una Lista es un Objeto
- Como todo objeto, recibe mensajes
- $\bullet$  *i* Qué mensajes puede recibir?

En python help(list) En Consola pydoc list En Web [https:](https://docs.python.org/3/library/stdtypes.html)

> [//docs.python.org/3/library/stdtypes.html](https://docs.python.org/3/library/stdtypes.html) Concatenar, slices/corte, copiar, borrar, buscar min y max, buscar elementos, etc.

Sería bueno que Juan pueda ver cuántos invitados hay inscriptos hasta el momento.

¿Podemos contar la cantidad de invitados?

#### Contar los elementos

Para contar los elementos se usa len:

len(lst\_invitados)

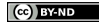

¿Se podría mostrar la cantidad de invitados a cada inscripción y al final?

```
A cada inscripción
    # ...
    nombre = pedir_texto(';Pizzas!',
                          'Indique su nombre y apellido')
    lst_invitados.append(nombre)
    cant_invitados = len(lst_invitados) # <- ¡nuevo!
    mostrar_info(str(cant_invitados)) # <- ¡nuevo!
    plate = 500\# ...
```
**RY-ND** 

```
Al final
    \# . . .
        mostrar_info(';Pizzas!', 'Juan, hay ' \
                       + str(cant_palmitos)
                       + 'pizsas con palmitos')
# ^^^ for termina aquí ^^^
cant_invitados = len(lst_invitados) # <- ¡nuevo!
\text{mostrar\_info('iPizzas!'}, 'Hay ' \ \ \ \ \ \+ str(cant_invitados) \
              + ' inscriptos.') # <- ¡nuevo!
```
l RY-ND

Juan necesita los nombres para escribir en las tarjetas.

#### ¿Cómo recorremos la lista?

for nombre in lst\_invitados: mostrar\_info('¡Pizzas!', nombre)

#### ¿Mostramos todo junto?

```
todos = "for nombre in lst_invitados:
    vdos = <math>todos + "</math>, " + nombremostrar_info('¡Pizzas!', todos)
```
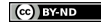

Al terminar el programa, ¿los mostramos?

```
\# ...
        mostrar_info(';Pizzas!', 'Juan, hay ' \setminus+ str(cant_palmitos)
                       + 'pizzas con palmitos')
# ^^^ for termina aquí ^^^
cant_invitados = len(lst_invitados)
mostrar_info('iPizzas!', 'Hay ' \ \ \ \ \+ str(cant invitados) \setminus+ ' inscriptos.')
# ^^^ lo agregamos antes ^^^
\text{tdos} = \text{""} \text{tdos} = \text{""} \text{``red} \leq \text{``red}for nombre in lst_invitados: # <- ;nuevo!
    tdos = todos + ", " + nombre # <- nuevo!mostrar_info(';Pizzas!', todos) # <- ;nuevo!
```
**Ce** BY-ND

Los profesores hablaron con Juan para convencerlo de que ofrezca un premio a los 10 primeros que se inscriban.

## ¿Qué debe hacer el programa?

• Mostrar los 10 primeros.

## ¿Qué veremos?

- Slices/cortes
- **o** Listas comprensivas

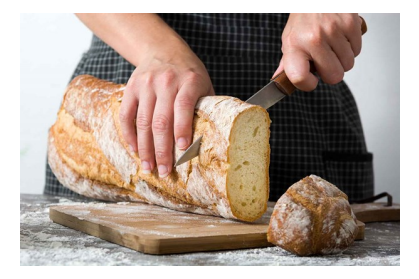

¿Se puede hacer esto en Python?

## **Slices**

Cortes en listas se escriben así:

- foo\_list[desde:hasta]
- foo\_list[desde:hasta:step]

```
lst_inscriptos[0:10]
```
En Geany o en la consola de Python, probar lo siguiente.

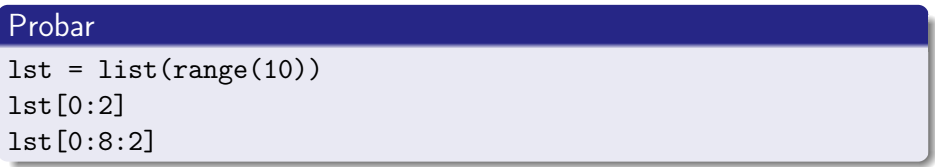

#### Respuesta

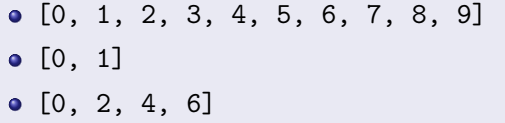

Los arreglos aceptan negativos como índices.

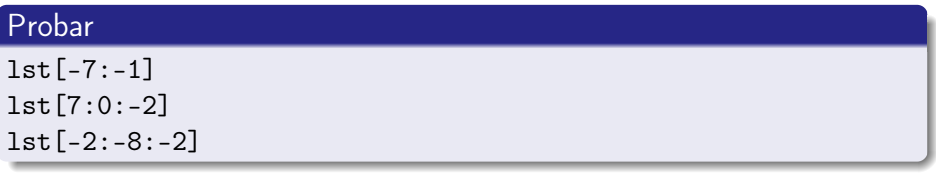

#### Respuesta

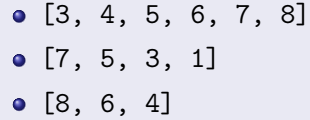

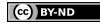

Al final, listemos los 10 primeros nombres para saber quienes ganaron el premio.

# Agregar premiados = "" for nombre in lst\_invitados[0:10]: premiados  $+=$  ", " + nombre mostrar\_info('¡Pizzas!', 'Los premiados son:' \ + premiados)

## Primer Parte

```
from tkinter import Tk
from tkinter.simpledialog import askstring as pedir_texto
from tkinter.messagebox import showinfo as mostrar_info
from tkinter.messagebox import askyesno as preg_sino
root = Tk()root.withdraw()
cant_palmitos = 0
\text{lst}\_\text{invitudes} = [] \# \leq \text{newo!}for i in range(20):
    nombre = pedin_texto('iPizzas),
                         'Indique su nombre y apellido')
    lst_invitados.append(nombre) # <- ¡nuevo!
    cant_invitados = len(lst_invitados) # <- nuevo!mostrar_info(str(cant_invitados)) # <- ¡nuevo!
                                                            CO BY-ND
```

```
plate = 500cant_personas = 20
cada_uno = plata / cant_personas
mostrar_info('¡Pizzas!', nombre + ' Te va a salir: '
             + str(cada_uno))
con_palmitos = preg\_sino('iPizzas!', 'i)Con palmitos?')
if con_palmitos:
    cant_palmitos = cant_palmitos + 1
   mostrar_info(';Pizzas!', ';Genial!')
```
else:

```
cant_palmitos = cant_palmitos + 1
mostrar_info(';Pizzas!',
             '¡No te olvidés de avisarle a Juan!')
```
**RY-ND** 

```
mostrar_info(';Pizzas!', 'Juan, hay ' \setminus+ str(cant_palmitos)
                    + 'pizzas con palmitos')
cant_invitados = len(lst_invitados) # <- ; nuevo!
mostrar_info(';Pizzas!', 'Hay ' \
            + str(cant invitados) \setminus+ ' inscriptos.') # <- ¡nuevo!
premiados = "" \# <- ; nuevo!
for nombre in lst\_invitations[0:10]: # <- ; nuevo!
   premiados += ", " + nombre \qquad # <- ; nuevo!
mostrar_info('¡Pizzas!', 'Los premiados son:' \
            + premiados) # <- ¡nuevo!
```
**CO** BY-ND

```
\text{tdos} = \text{""} \text{tdos} = \text{""} \text{``-} \text{`nuevo}!for nombre in lst_invitados: # <- ;nuevo!
    tdos = todos + ", " + nombre  # <- nuevo!mostrar info(';Pizzas!', todos) # <- ;nuevo!
```
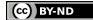

### Entonces. . . ¿Qué es una Lista?

- Objetos
- **Contenedores**
- **o** Indexados con enteros
- **·** Dimámicos
	- Sin tamaño límite
- **·** Contenido:
	- cualquier dato
	- de variado tipo
	- puede repetir datos (no es un conjunto)

```
una_lista = [1, 2, 'Juan', 3.5, True, True, 2]
una lista[3] == 'Juan'
mostrar_info(str(una_lista[2]))
```
**Ce** BY-ND

- Crear una lista con distintos elementos (strings, enteros, reales, etc.).
- Armar la lista con nombre y apellido.
- Recorrer la lista para buscar a un elemento.
- Recorrer imprimiendo algo diferente por cada nombre.
Cuando le dijeron a Juan que va a haber pizza, lo primero que se le ocurrió fue en preguntar si quieren con palmitos o no. Por experiencia, sabe que hay compañeros que no les gusta.

vs.

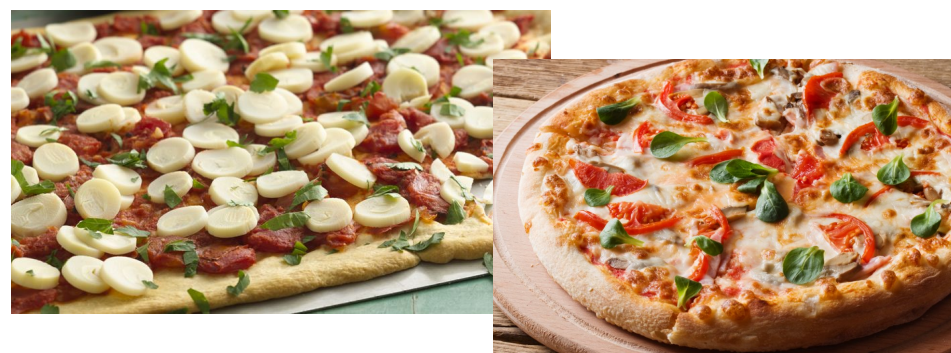

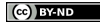

Sería ideal guardar en la lista el nombre y si quiere con palmitos o no.

# ¿Qué debe hacer el programa?

Lo mismo que antes peroooo. . .

Guardar con el nombre si quiere con palmitos o no.

# ¿Qué veremos?

- **•** Tuplas
- Diferencia entre Tuplas y Listas

## Cada elemento debe guardar

• El nombre.

**•** Si quiere palmitos o no.

Por ejemplo:

```
\lceil('Jorge', True),
    ('Cande', False),
    ('Leandro', False),
    ('Claudia', True),
    ('Myriam', True)
]
```
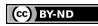

Crear y usar las tuplas es como las listas.

```
dato = ('Jorge', True) # <- creamos
mostrar info(data[0]) # <- accedemos
```
## Consideraciones

No se pueden cambiar sus elementos:

- No se pueden agregar más elementos.
	- dato.append(2) no funciona.
- No se puede cambiar sus asignaciones.
	- $\bullet$  dato $[0] = 'L$ eandro' no funciona.

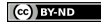

¿Qué debería modificarse al programa?

```
# ...
    con_palmitos = preg_sino('¡Pizzas!', '¿Con palmitos?')
   lst_invitados.append( (nombre, con_palmitos) ) # <- ¡nuevo!
   if con_palmitos:
\# . . .
todos = "for dato in lst_invitados: # <- ¡cambió!
   nombre = dato[0] \# <- ; nuevo!
    vdos = <math>todos + "</math>, " + nombremostrar_info('¡Pizzas!', todos)
```
**CO** BY-ND

# Primera Parte

```
from tkinter import Tk
from tkinter.simpledialog import askstring as pedir_texto
from tkinter.messagebox import showinfo as mostrar_info
from tkinter.messagebox import askyesno as preg_sino
root = Tk()root.withdraw()
cant_palmitos = 0
\text{lst}\_\text{invitudes} = [] \# \leq \text{newo!}for i in range(20):
    nombre = pedin_texto('iPizzas),
                         'Indique su nombre y apellido')
    plate = 500cant_personas = 20
    cada_uno = plata / cant_personas
```
**CO** BY-ND

```
mostrar_info(';Pizzas!', nombre + ' Te va a salir: '
             + str(cada_uno))
```

```
con_palmitos = preg\_sino('iPizzas!', 'jCon palmitos?')
```

```
lst_invitados.append( (nombre, con_palmitos) ) # <- ¡nuevo!
cant_invitados = len(lst_invitados) # <- se movió
mostrar_info(str(cant_invitados)) # <- se movió
```

```
if con_palmitos:
   cant_palmitos = cant_palmitos + 1
   mostrar_info(';Pizzas!', ';Genial!')
else:
   cant_palmitos = cant_palmitos + 1
   mostrar_info(';Pizzas!',
                 '¡No te olvidés de avisarle a Juan!')
```
#### Christian Gimenez, Jorge Rodriguez y Ca Dtro Problema menos Con Python 1988 12 Nov 2019 62/117

**RY-ND** 

```
mostrar_info(';Pizzas!', 'Juan, hay ' \setminus+ str(cant_palmitos)
                    + 'pizzas con palmitos')
cant_invitados = len(lst_invitados)
mostrar_info(';Pizzas!', 'Hay ' \
            + str(cant_invitados) \
            + ' inscriptos.')
premiados = ""
for dato in lst\_invitados[0:10]: # <- ;cambió!
    nombre = dato[0] \# <- ; nuevo!
    premiados += ", " + nombre
mostrar_info('¡Pizzas!', 'Los premiados son:' \
            + premiados) # <- ¡nuevo!
```
**CO** BY-ND

```
todos = ""for dato in lst_invitados: # <- ¡cambió!
   nombre = dato[0] \# <- ; nuevo!
   todos = todos + ", " + nombremostrar_info('¡Pizzas!', todos)
```
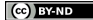

# ¿Cuál es la diferencia? (Avanzado)

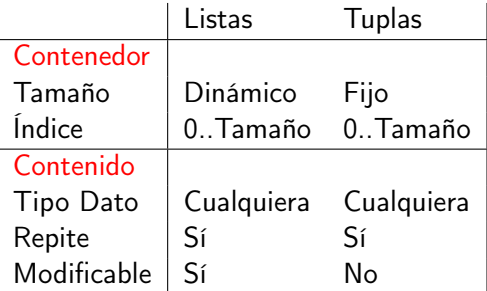

#### **Operadores**

- · Son mensajes.
- Ambos comparten los mismos mensajes.
- La implementación (métodos) son las mismas.

Ejemplo: + concatena.

$$
(1, 2) + (3, 4)
$$
retorna  $(1, 2, 3, 4)$  y no  $(4, 6)$ .

- Agregar más datos (edad, cuantos invitados trae, etc.).
- Recorrer la lista procesando las tuplas de diferente forma.
- Recorrer si le gusta con palmitos, imprimir "con palmitos".
- Recorrer y devolver una lista con solo las tuplas que les gusta con palmitos.
- Recorrer y separar en dos listas aquellos que les gusta y aquellos que no les gusta palmitos.

# ¿Qué ingredientes comprar?

Juan quiere saber qué ingredientes comprar para cada tipo de pizza. Por lo que debe armar un resumen de los tipos y la cantidad. Además, los que son premiados tienen una pizza con doble de palmitos (si les gusta) y doble queso.

#### ¿Qué debe hacer el programa?

- Armar una lista de ingredientes.
- **e** Recorrer los invitados:
	- Contar los ingredientes por cada invitado.
	- Contar los palmitos si al invitado le gusta.
	- Si el invitado está entre los 10 primeros:
		- Contar doble de palmitos si le gusta
		- Contar doble de queso

# ¿Qué veremos?

Hashes (diccionarios)

Podemos recorrer los invitados e ir incrementando dependiendo de los datos.

Nuestra pregunta es: ¿Cómo llevamos registro de los ingredientes?

- Una variable por ingrediente
	- No muy dinámico: *i* si hay un nuevo ingrediente?
- Una lista
	- ¿Cómo sería?
- Una tupla
	- ings = (cant\_queso, cant\_salsa, cant\_palmitos)
	- Un poco mejor, pero los ingredientes no son números
		- *i* ings [0] es queso?

Sería útil si los índices fueran los ingredientes.

**RY-ND** 

# **Hashes**

# ¿Qué son?

- Los hashes son como las listas.
- Pero sus índices son strings
	- ¡Se puede hacer ingredientes ['queso'] !

# ¿Cómo se crean?

```
ingredientes = \{ 'queso' : 0, 'palmitos': 0, 'salsa': 0 }
```

```
ingredientes = {}
ingredientes['queso'] = 0
ingredientes['palmitos'] = 0
ingredientes['salsa'] = 0
```
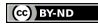

# Calcular ingredientes

- Calculamos los 10 primeros para después
- Recorrer cada invitado
- Incrementar queso y salsa
- Si le gusta palmitos:
	- Incrementar palmitos
- Si está en los 10 primeros:
	- Incrementar palmitos
	- Incrementar queso

```
premiados = lst_invitados[0:10]
for invitado in lst_invitados:
    ings['queso'] += 1ings['salsa'] += 1if invitado[1] == True:
        ings['palmitos'] += 1
    if invitado in premiados:
        ings['queso'] += 1if invitado[1] == True:
            ings['palmitos'] += 1
```
(cc) EV-ND

Al final del completo:

- **El código que hicimos.**
- Mostramos los resultados de cada ingrediente.

```
mostrar_info('Ingredientes', str(ings))
```
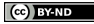

```
from tkinter import Tk
from tkinter.simpledialog import askstring as pedir_texto
from tkinter.messagebox import showinfo as mostrar_info
from tkinter.messagebox import askyesno as preg_sino
```

```
root = Tk()root.withdraw()
cant_palmitos = 0
lst invitados = []
for i in range(20):
    nombre = pedin_texto('iPizzas),
                          'Indique su nombre y apellido')
    plate = 500cant_personas = 20
    cada_uno = plata / cant_personas
```
**CO** BY-ND

```
mostrar_info(';Pizzas!', nombre + ' Te va a salir: '
             + str(cada_uno))
```

```
con_palmitos = preg_sino('iPizzas!', 'iCon palmitos?')
```

```
lst_invitados.append( (nombre, con_palmitos) )
cant_invitados = len(lst_invitados)
mostrar_info(str(cant_invitados))
```

```
if con_palmitos:
    cant_palmitos = cant_palmitos + 1
   mostrar_info(';Pizzas!', ';Genial!')
else:
   cant_palmitos = cant_palmitos + 1
   mostrar_info(';Pizzas!',
                 '¡No te olvidés de avisarle a Juan!')
```
#### Christian Gimenez, Jorge Rodriguez y Ca Dtro Problema menos Con Python 1980 12 Nov 2019 78/117

**RY-ND** 

```
mostrar_info(';Pizzas!', 'Juan, hay ' \setminus+ str(cant_palmitos)
                      + 'pizzas con palmitos')
cant_invitados = len(lst_invitados)
mostrar_info(';Pizzas!', 'Hay ' \
             + str(cant_invitados) \
             + ' inscriptos.')
premiados = ""
for dato in lst_invitados[0:10]:
    nombre = data[0]premiados += ", " + nombre
mostrar_info('¡Pizzas!', 'Los premiados son:' \
             + premiados)
```
Christian Gimenez, Jorge Rodriguez y Ca Dtro Problema menos Con Python 12 Nov 2019 79/117

**CO** BY-ND

# Cuarta Parte

```
ings = \{'queso':0, 'salsa': 0, 'palmitos': 0}
premiados = lst_invitados[0:10] # <- ; nuevo!
for invitado in lst_invitados: # <- ;nuevo!
     ings['queso'] += 1 \# <- ; nuevo!
     ings['salsa'] += 1 \qquad \qquad \qquad \qquad \qquad \qquad \qquad \qquad \qquad \qquad \qquad \qquad \qquad \qquad \qquad \qquad \qquad \qquad \qquad \qquad \qquad \qquad \qquad \qquad \qquad \qquad \qquad \qquad \qquad \qquad \qquad \qquad \qquad \qquad \qquad 
     if invitado[1] == True: # <- ;nuevo!
           ings['palmitos'] += 1 # <- ; nuevo!
     if invitado in premiados: # <- ; nuevo!
           ings['queso'] += 1 # <- ; nuevo!
           if invitado[1] == True: # <- ; nuevo!
                ings['palmitos'] += 1 # \leftarrow ; nuevo!
```

```
todos = "for dato in lst_invitados:
    nombre = dato[0]vdos = <math>todos + "</math>, " + nombremostrar_info('¡Pizzas!', todos)
```
**CO** BY-ND

Ahora que Juan programó para dos eventos, se dió cuenta de ciertas cosas:

- A veces, le piden cosas muy complejas.
	- ¿Se dieron cuenta que el codigo creció y se torna largo de leer?
	- ¡Qué pasaría si le mostramos el código a un compañero?
	- En un futuro. . . ¿Entenderíamos nuestro propio código?
- Muchas veces, le piden las mismas cosas para hacer.
	- *¡*Se dieron cuenta que muchas cosas se hacen igual para ambas fiestas?

i RY-ND

- Pedir el nombre.
- Preguntar si le gusta con palmitos.

Muchas veces, debe copiar y pegar código porque se repite mucho. ¿Habrá alguna forma de evitar esto?

Por ejemplo, Juan tuvo que pedir el nombre y preguntar por palmitos en ambos eventos.

En vez de copiar y pegar, ¿se podría hacer algo?

#### ¿Funciones?

- Si pudieramos ponerle un nombre a un pedazo de código. . .
- Y después llamamos a ese código por ese nombre. . .

#### Pedir Nombre

En vez de escribir esto:

```
nombre = pedin_texto('iPizzas),
                     'Indique su nombre y apellido')
```
Escribir esto: nombre  $=$  preg\_nombre()

# Calcular Promedio

En vez de escribir esto:

```
plate = 500cant_personas = 20
cada_uno = plata / cant_personas
```

```
Escribir esto: cada_uno = calc_promedio()
```
**INVESTIGATE** 

# Funciones

Las funciones nos permiten hacer justamente esto:

- <sup>1</sup> Definimos una función una vez: Asociamos un nombre a un código.
- **2** Llamamos por ese nombre.

#### Definición de una Función

¡Prestar atención al return!

```
def calc_promedio():
   plate = 500cant_personas = 20
    promedio = plata / cant_personas
   return promedio
```
#### Llamada a la Función

¡Prestar atención a los paréntesis!

```
cada_uno = calc_promedio()
```
¿Se animan a cambiar el código usando funciones?

# Recordar

Lo ideal es poner las definiciones arriba del todo.

## Prueben con. . .

- Calcular Promedio.
- Preguntar nombre.
- Preguntar con palmitos.

Al principio, después de importar los módulos:

# Calcular Promedio

```
def calc_promedio():
   plate = 500cant_personas = 20
    promedio = plata / cant_personas
    return promedio
```
### Preguntar Nombre

```
def preg_nombre():
    nombre = pedin_texto('iPizzas),
                         'Indique su nombre y apellido')
   return nombre
```
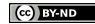

## Preguntar con Palmitos

```
def preg_palmitos():
   con_palmitos = preg\_sino('iPizzas!', 'i]Con palmitos?')return con_palmitos
```
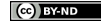

Usar las funciones donde corresponda.

```
\# ...
nombre = preg_nombre()
cada_uno = calc_promedio()
\# ...
con_palmitos = preg_palmitos()
\#...
```
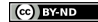

Algunas veces, para calcular algo requerimos de información que no está en la función.

Podemos entregar esta información extra por me dio de parámetros. ¿Qué pasa si. . . ?

- Queremos calcular la cantidad de invitados y mostrarlo en pantalla.
	- ¡Necesitamos de la lista de invitados!
- Queremos obtener los nombres de todos los invitados y unirlos en un solo texto.
	- ¡Necesitamos de la lista de invitados!

**RY-ND** 

Las funciones pueden definirse con parámetros.

### ¡No se puede!

```
def mostrar_cant_invitados():
    cant_invitados = len(mis_invitados)
    mostrar_info(';Pizzas!', 'Hay ' \
                  + str(cant invitados) \setminus+ ' inscriptos.')
```
- ¿Dónde está mis\_invitados?
- **•** Recordar:
	- Tratemos de no usar las variables globales dentro de una función
	- Evitemos usar lst\_invitados, cant\_palmitos, etc. dentro de la fnc.

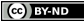

# Parámetros

#### ¡No se puede!

```
def mostrar_cant_invitados():
    cant_invitados = len(mis_invitados)
    mostrar_info(';Pizzas!', 'Hay ' \
                 + str(cant_invitados) \
                 + ' inscriptos.')
```
## Mejor

```
def mostrar_cant_invitados(mis_invitados):
    cant_invitados = len(mis_invitados)
    mostrar_info(';Pizzas!', 'Hay ' \
                  + str(cant_invitados) \setminus+ ' inscriptos.')
```
Para llamar a esta función debemos darle la lista de invitados:

```
mostrar_cant_invitados(lst_invitados)
```
# ¡Hagámoslo Mejor!

. . . pasado cierto tiempo . . .

- · Doc., doc., j¿Qué está pasando?!
- Martin, ¡No recuerdo para qué hice esta función!

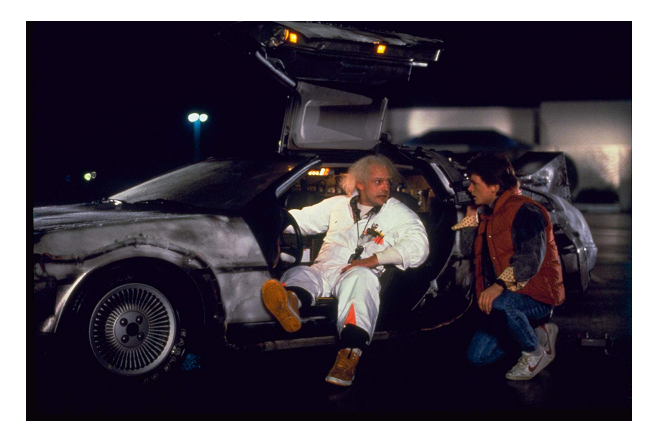

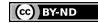

Python nos permite hacerlo mejor aún.

```
¿Qué hace la función?
def preg_nombre():
    """
    Pregunta el nombre al usuario.
    """
    nombre = pedir_texto('iPizzas),
                          'Indique su nombre y apellido')
    return nombre
```
#### ¿Qué devuelve la función?

```
def preg_palmitos() -> bool:
    "" "
    Pregunta al usuario si quiere con palmitos.
    "" "
    con_palmitos = preg_sino(';Pizzas!', ';Con palmitos?')
    return con_palmitos
```
#### ¿Qué tipo son los parámetros?

```
def mostrar_cant_invitados(mis_invitados: list):
    """
    Mostrar la cantidad de invitados de la lista.
    """
    cant_invitados = len(mis_invitados)
   mostrar_info(';Pizzas!', 'Hay ' \
                 + str(cant_invitados) \
                 + ' inscriptos.')
```
**RY-ND** 

# Primera Parte

```
from tkinter import Tk
from tkinter.simpledialog import askstring as pedir_texto
from tkinter.messagebox import showinfo as mostrar_info
from tkinter.messagebox import askyesno as preg_sino
```

```
def preg_nombre() -> str:
      "" "
      Pregunta el nombre al usuario.
      """
      nombre = pedin_texto('iPizzas),
                              'Indique su nombre y apellido')
      return nombre
  def preg_palmitos() -> bool:
      "" "
      Pregunta al usuario si quiere con palmitos.
      "" "
      con_palmitos = preg_sino('iPizzas!', 'iCon palmitos?')(cc) BY-ND
      return con_palmitos
Christian Gimenez, Jorge Rodriguez y Ca Dtro Problema menos Con Python 12 Nov 2019 100/117
```
# Segunda Parte

```
def calc_promedio() -> float:
    "" "
    Calcula el promedio: lo que debe pagar cada uno de base.
    "" "
    plate = 500cant_personas = 20
    promedio = plata / cant_personas
    return promedio
def mostrar_cant_invitados(mis_invitados: list):
    "" "
    Mostrar la cantidad de invitados de la lista.
    "" "
    cant_invitados = len(mis_invitados)
    \text{mostrar\_info('iPizzas!', 'Hay ' }\setminus+ str(cant_invitados) \
                  + ' inscriptos.')
```
**CO** BY-ND

def juntar\_nombres\_invitados(mis\_invitados: list) -> str: """

```
Crear un string con todos los nombres de los invitados.
"" "
```

```
str_nombres = ""
for dato in mis_invitados:
    nombre = dato[0]str\_nombres = todos + ", " + nombrereturn str_nombres
```
**CO** BY-ND

```
root = Tk()root.withdraw()
cant_palmitos = 0
lst invitados = []
for i in range(20):
    nombre = preg_nombre() # <- ; nuevo!
    cada_uno = calc_promedio() # <- ¡nuevo!
    mostrar_info('¡Pizzas!', nombre + ' Te va a salir: '
                 + str(cada_uno))
```
**CG BY-ND** 

```
con\_palmitos = preg\_palmitos() # <- nuevo!
```
lst\_invitados.append( (nombre, con\_palmitos) mostrar\_cant\_invitados(lst\_invitados) # <- ¡nuevo!

```
if con_palmitos:
   cant_palmitos = cant_palmitos + 1
   mostrar_info(';Pizzas!', ';Genial!')
else:
   cant_palmitos = cant_palmitos + 1
   mostrar_info(';Pizzas!',
                 '¡No te olvidés de avisarle a Juan!')
```
(cc) **EY-ND** 

```
mostrar_info(';Pizzas!', 'Juan, hay ' \setminus+ str(cant_palmitos)
              + 'pizzas con palmitos')
```

```
mostrar_cant_invitados(lst_invitados) # <- ¡nuevo!
```
todos = juntar\_nombres\_invitados(lst\_invitados) # <- ¡nuevo! mostrar\_info('¡Pizzas!', todos)

# Cuando es Muy Complejo

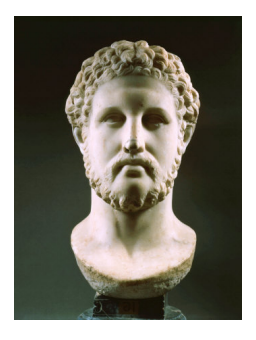

Ya lo decían los griegos y los romanos. . . Divide et impera Cuando nos enfrentamos a un problema podemos dividirlo en problemas más simples.

Cuando nos enfrentamos a un problema podemos dividirlo en problemas más simples.

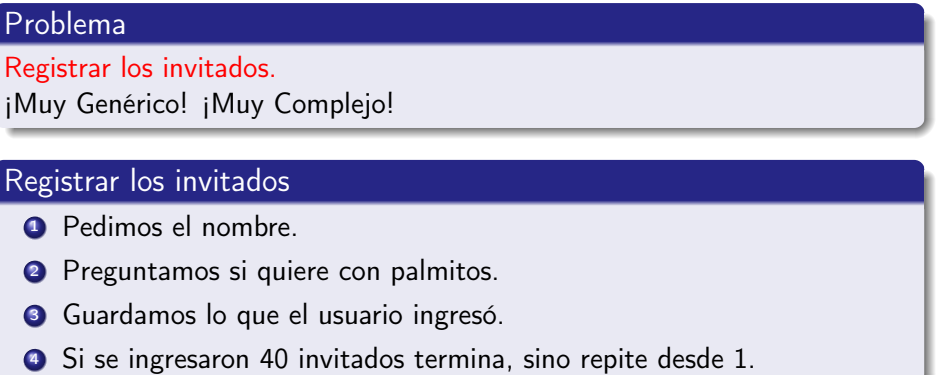

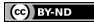

## Podemos encararlo de dos formas:

#### Bottom-up

De abajo hacia arriba.

Vamos resolviendo los problemas simples que creemos necesarios. Luego, con estos resolvemos uno más complejo y así vamos construyendo hasta el que nos interese.

#### Top-down

De arriba hacia abajo.

Tomamos el problema complejo y lo dividimos en subproblemas. Luego, esos subproblemas en otros y así hasta que sea abordable y fácil de resolver.

# Principio DRY

Do not Repeat Yourself! (¡No te repitas a tí mismo!)

## Consejos

- Cuando se puede modularizar, ¡hágalo!
- Cuando se repite código, imodularice!
	- ¡Qué pasa si se repite código, pero una parte muy pequeña cambia?
		- · ¡Usar parámetros!
		- Ej.: def pedir\_nombre(con\_apellido: boolean):

# ¡Muchas gracias!

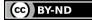

Excepto en los lugares que se ha indicado lo contrario:

Un Problema menos con Python se distribuye bajo una Licencia Creative Commons Atribución-SinDerivadas 4.0 Internacional.

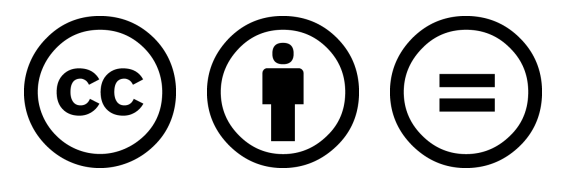

## CC-By-ND

Excepto en los lugares que se ha indicado lo contrario: Esta obra está licenciada bajo la Licencia Creative Commons Atribución-SinDerivadas 4.0 Internacional. Para ver una copia de esta licencia, visite <http://creativecommons.org/licenses/by-nd/4.0/>.

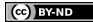

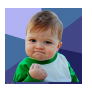

Obtenido de

dailymail.co.uk.

Todos los derechos reservados.

[https://www.dailymail.co.uk/femail/article-3498922/](https://www.dailymail.co.uk/femail/article-3498922/The-face-launched-thousand-memes-Success-Kid-viral-star-baby-grown-10-years-old.html) [The-face-launched-thousand-memes-Success-Kid-viral-star-baby](https://www.dailymail.co.uk/femail/article-3498922/The-face-launched-thousand-memes-Success-Kid-viral-star-baby-grown-10-years-old.html)-g [html](https://www.dailymail.co.uk/femail/article-3498922/The-face-launched-thousand-memes-Success-Kid-viral-star-baby-grown-10-years-old.html)

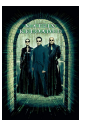

Obtenido de IMDB.com [https://www.](https://www.imdb.com/title/tt0234215/?ref_=nv_sr_3?ref_=nv_sr_3) [imdb.com/title/tt0234215/](https://www.imdb.com/title/tt0234215/?ref_=nv_sr_3?ref_=nv_sr_3) [?ref\\_=nv\\_sr\\_3?ref\\_=nv\\_sr\\_3](https://www.imdb.com/title/tt0234215/?ref_=nv_sr_3?ref_=nv_sr_3) Obtenido de fairwaypizza.com. Todos los derechos reservados.

<https://fairwaypizza.com/pizza-and-wings/>

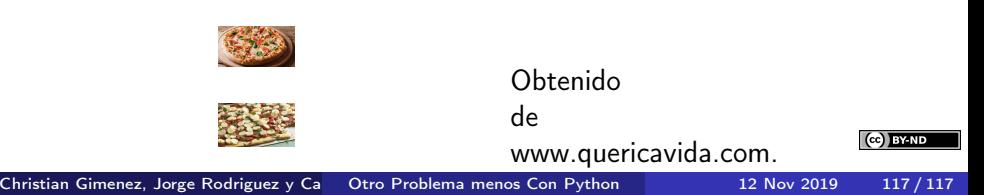

Todos los derechos reservados.

[https://www.quericavida.com/recipes/hearts-of-palm-pizza/](https://www.quericavida.com/recipes/hearts-of-palm-pizza/496b251d-9086-409a-9e65-ec0823019937) [496b251d-9086-409a-9e65-ec0823019937](https://www.quericavida.com/recipes/hearts-of-palm-pizza/496b251d-9086-409a-9e65-ec0823019937)

Obtenido

de

IMDB.com. Todos

los derechos reservados. [https:](https://www.imdb.com/title/tt0088763/mediaindex?ref_=tt_pv_mi_sm)

[//www.imdb.com/title/tt0088763/mediaindex?ref\\_=tt\\_pv\\_mi\\_sm](https://www.imdb.com/title/tt0088763/mediaindex?ref_=tt_pv_mi_sm)

Obtenido de Wikimedia Commons. La imagen se encuentra bajo la licencia Creative Commons Attribution-Share

Alike 3.0 Unported. [https:](https://commons.wikimedia.org/wiki/File:Philip-ii-of-macedon.jpg)

[//commons.wikimedia.org/wiki/File:Philip-ii-of-macedon.jpg](https://commons.wikimedia.org/wiki/File:Philip-ii-of-macedon.jpg)

: float wrap: float wrap

Obtenido de www.fool.com. Todos los derechos reservados.

[https://www.fool.com/retirement/2019/06/07/](https://www.fool.com/retirement/2019/06/07/sad-but-not-shocking-millennial-women-have-less-mo.aspx)

[sad-but-not-shocking-millennial-women-have-less-mo.aspx](https://www.fool.com/retirement/2019/06/07/sad-but-not-shocking-millennial-women-have-less-mo.aspx)

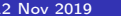

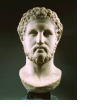

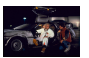

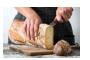

Obtenido desde www.bhg.com.au. Todos los derechos reseravdos.

<https://www.bhg.com.au/how-to-cut-bread>

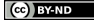